## TeleVideo® TS 800A Satellite User Station

## OPERATOR'S QUICK REFERENCE GUIDE

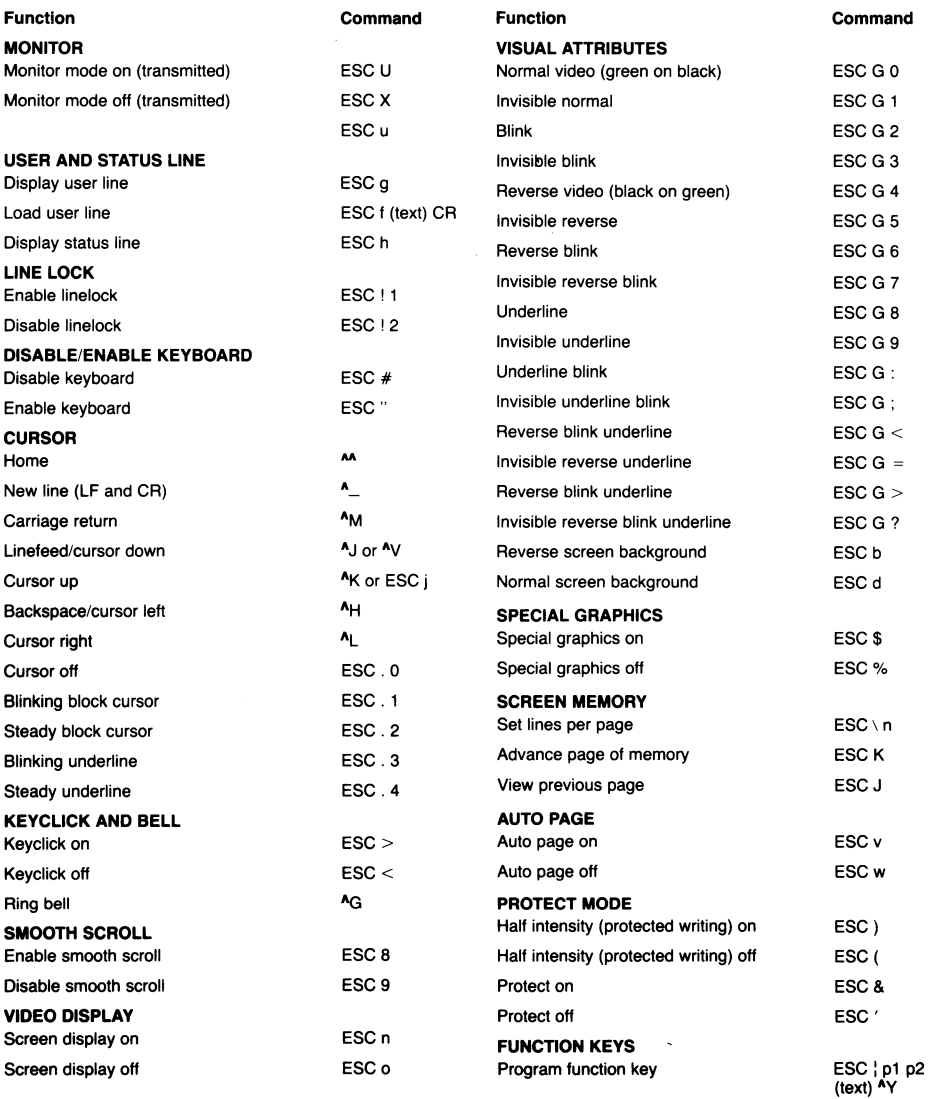

## OPERATOR'S QUICK REFERENCE GUIDE

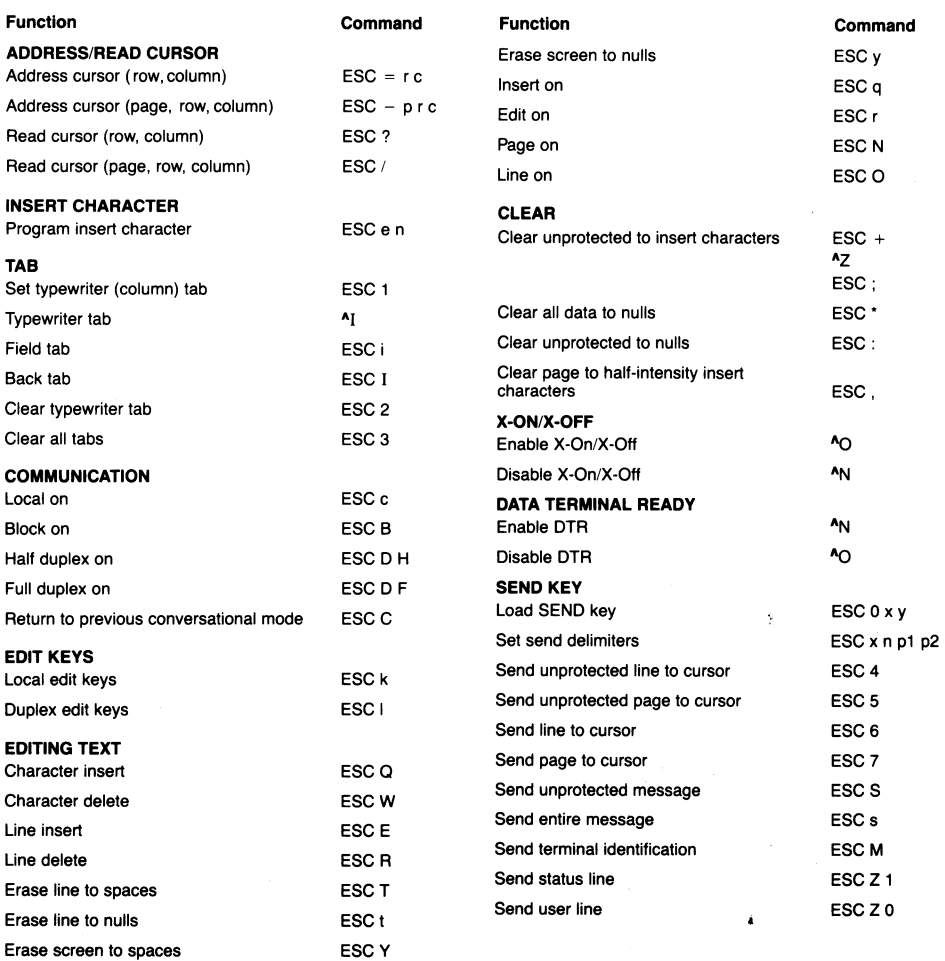